# Sem-mmmBERT: Multi-task Learning with a Pre-defined set of Tasks and no Tuning

Rob van der Goot

October 27, 2023

"Recently, there has been a flurry of papers that show not only that multi-task learning helps pre-trained models, but that gains are larger when more tasks are used. Such massive multi-task learning settings cover up to around 100 tasks, going beyond earlier work that covered around 50 tasks (Aghajanyan et al., 2021)."

"Recently, there has been a flurry of papers that show not only that multi-task learning helps pre-trained models, but that gains are larger when more tasks are used. Such massive multi-task learning settings cover up to around 100 tasks, going beyond earlier work that covered around 50 tasks (Aghajanyan et al., 2021)."

https://newsletter.ruder.io/issues/ pre-training-massive-multi-tasking-709680/ 05e59718-2554-4a0c-84d2-4e1572a020a2

"The newly proposed approaches differ in terms of how and when multi-task learning is applied. One choice is fine-tuning an existing pre-trained model on a collection of multiple tasks, i.e. behavioural fine-tuning. This is done by T0 (Sanh et al., 2021), one of the first outcomes of the BigScience workshop, using T5 and FLAN (Wei et al., 2021) using a GPT-3-like pre-trained model."

multi-task models may soon hold state-of-the-art results on many benchmarks.

➤ Can we exploit a pre-selected combination of NLP tasks in a multi-task setup to improve the ability of an autoencoder language model to learn NLP tasks?

MaChAmp at SemEval-2022 tasks 2, 3, 4, 6, 10, 11, and 12: Multi-task Multi-lingual Learning for a Pre-selected Set of Semantic Datasets

> Rob van der Goot IT University of Copenhagen robv@itu.dk

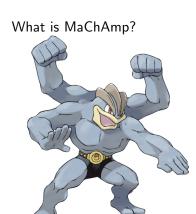

Also: a multi-task learning toolkit for NLP!

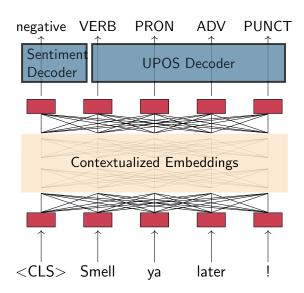

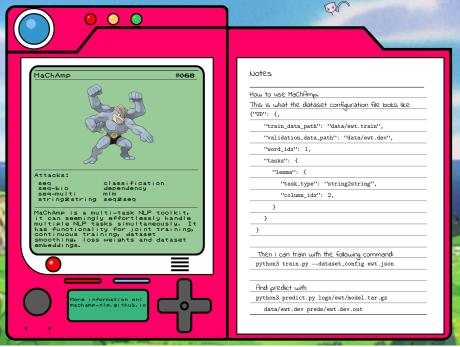

"multi-task learning is much easier with recent models, even across many tasks. This is due to the fact that many recent models such as T5 and GPT-3 use a text-to-text format."

"multi-task learning is much easier with recent models, even across many tasks. This is due to the fact that many recent models such as T5 and GPT-3 use a text-to-text format."

Let's do this in a non-easy way!

## MULTITASK PROMPTED TRAINING ENABLES ZERO-SHOT TASK GENERALIZATION

| Victor Sanh*                          | Albert Webson*                   |                       | Colin Raffel*            |                           | Stephen H. Bach*               |
|---------------------------------------|----------------------------------|-----------------------|--------------------------|---------------------------|--------------------------------|
| Hugging Face                          | Brown University                 |                       | Hugging Face             |                           | Brown University               |
| Lintang Sutawik                       | za Zaid Alya                     |                       | Chaffin                  | Arnaud Stiegle            | Teven Le Scao                  |
| BigScience                            | KFUPM                            |                       | IMATAG                   | Hyperscience              | Hugging Face                   |
| Arun Raja                             | Manan Dey                        | M Saiful Bari         | Canwen                   | Xu                        | Urmish Thakker                 |
| I <sup>2</sup> R, Singapore           | SAP                              | NTU, Singapore        | UCSD &                   | z Hugging Face            | SambaNova Systems              |
| Shanya Sharma                         | Eliza Szczec                     | chla Taewoon          |                          | unjan Chhablani           | Nihal V. Nayak                 |
| Walmart Labs                          | BigScience                       | VU Amste              |                          | igScience                 | Brown University               |
| Debajyoti Datta<br>University of Virg |                                  |                       | Tian-Jian J<br>LS, Japan | liang Han Wan             | Matteo Manica<br>IBM Research  |
| Sheng Shen<br>UC Berkeley             | Zheng-Xin You<br>Brown Universit | -                     |                          | Michael McKenna<br>Parity | Rachel Bawden<br>Inria, France |
| Thomas Wang                           | Trishala Neer                    | aj Jos Rozen          |                          | bheesht Sharma            | Andrea Santilli                |
| Inria, France                         | BigScience                       | Naver Labs I          |                          | ITS Pilani, India         | University of Rome             |
| Thibault Fevry                        | Jason Alan Fries                 |                       | Ryan Teehan              |                           | Tali Bers                      |
| BigScience                            | Stanford University              |                       | Charles River Analytics  |                           | Brown University               |
| Stella Biderman<br>EleutherAI & Bo    |                                  | Leo Gao<br>EleutherAI | Thomas !<br>Hugging !    |                           | cander M. Rush<br>ging Face    |

MaChAmp at SemEval-2022 tasks 2, 3, 4, 6, 10, 11, and 12: Multi-task Multi-lingual Learning for a Pre-selected Set of Semantic Datasets

> Rob van der Goot IT University of Copenhagen robv@itu.dk

- ▶ Note that (almost) no tuning is done!
  - Is this a bad thing?

| SemEval Task                                | Included sub-tasks                                                            | Languages                          | Citation                                                 |
|---------------------------------------------|-------------------------------------------------------------------------------|------------------------------------|----------------------------------------------------------|
| 2: Multilingual Id-<br>iomaticity Detection | Idiomaticity detection (1-shot)                                               | EN, PT, GL                         | [tayyarmadabushi-etal-2022<br>tayyar-madabushi-etal-2021 |
| 3: PreTENS                                  | <ol> <li>Binary acceptability</li> <li>Regression acceptability</li> </ol>    | EN, IT, FR<br>EN, IT, FR           | [taskpaper]                                              |
| 4: Patronizing and Condescending            | <ol> <li>Binary PCL detection</li> <li>Multi-label PCL classifica-</li> </ol> | EN<br>EN                           | [perezalmendros2022semev perezalmendros2020dont]         |
| Language Detection                          | tion                                                                          |                                    |                                                          |
| 6: iSarcasmEval                             | Sarcasm detection     Irony-labeling     Paraphrase sarcasm detec-            | EN, AR<br>EN<br>EN, AR             | [abufarha-etal-2022-semeva                               |
|                                             | tion                                                                          | LIV, 7113                          |                                                          |
| 10: Structured Senti-<br>ment Analysis      | Expressions, entities and relations                                           | CA, EN, ES, EU,<br>NO              | [barnes-etal-2022-semeval]                               |
| 11: MultiCoNER - Multilingual Complex Named | Named Entity Recognition                                                      | BN, DE, EN, ES,<br>FA, HI, KO, MI, | [multiconer-report]                                      |
| Entity Recognition                          |                                                                               | NL, RU, TR, ZH                     |                                                          |
| 12: Symlink                                 | Entities and relations                                                        | EN                                 | [task12]                                                 |

| Task | MaChAmp<br>task-type | #words    | #sents  | #sents<br>smoothed |
|------|----------------------|-----------|---------|--------------------|
| 2-a1 | classification       | 10,199    | 139     | 2,742              |
| 3-1  | classification       | 99,044    | 11,669  | 25,131             |
| 3-2  | regression           | 4,761     | 785     | 6,518              |
| 4-1  | classification       | 399,376   | 8,369   | 21,283             |
| 4-2  | classification       | 135,750   | 2,202   | 10,917             |
| 6-a  | classification       | 83,266    | 5,254   | 16,863             |
| 6-b  | classification*6     | 12,183    | 691     | 6,115              |
| 6-c  | classification       | 29,242    | 1,287   | 8,346              |
| 10   | seq seq seq          | 1,109,260 | 58,799  | 56,413             |
| 11   | seq_bio              | 2,768,898 | 171,300 | 96,288             |
| 12   | seq seq              | 944,176   | 3,120   | 12,994             |

Table: The task-types used within MaChAmp for each of the (sub-)tasks, and the data size before and after smoothing.

| Task | MaChAmp<br>task-type | #words    | #sents  | #sents<br>smoothed |
|------|----------------------|-----------|---------|--------------------|
| 2-a1 | classification       | 10,199    | 139     | 2,742              |
| 3-1  | classification       | 99,044    | 11,669  | 25,131             |
| 3-2  | regression           | 4,761     | 785     | 6,518              |
| 4-1  | classification       | 399,376   | 8,369   | 21,283             |
| 4-2  | classification       | 135,750   | 2,202   | 10,917             |
| 6-a  | classification       | 83,266    | 5,254   | 16,863             |
| 6-b  | classification*6     | 12,183    | 691     | 6,115              |
| 6-c  | classification       | 29,242    | 1,287   | 8,346              |
| 10   | seq seq seq          | 1,109,260 | 58,799  | 56,413             |
| 11   | seq_bio              | 2,768,898 | 171,300 | 96,288             |
| 12   | seq seq              | 944,176   | 3,120   | 12,994             |

Table: The task-types used within MaChAmp for each of the (sub-)tasks, and the data size before and after smoothing.

#### 2a: Multilingual Idiomaticity Detection

[CLS] bad hat [SEP] The disapproval is literally of the hats. [SEP] The moral character of a bad hat is secondary. [SEP] Shocking, used as a quasi-adverb like this, was thought a vulgarism [SEP]

#### 2a: Multilingual Idiomaticity Detection

[CLS] bad hat [SEP] The disapproval is literally of the hats. [SEP] The moral character of a bad hat is secondary. [SEP] Shocking, used as a quasi-adverb like this, was thought a vulgarism [SEP]

#### 2a: Multilingual Idiomaticity Detection

```
{
    "SEMEVAL2-A1": {
        "train_data_path": "data/task2/train.all.conll",
        "validation_data_path": "data/task2/dev.all.conll"
        "sent_idxs": [2,3,4,5],
        "tasks": {
            "idiomaticy-1": {
                "column_idx": 6,
                "task_type": "classification",
                "metric": "macro-f1"
```

#### 3-2: PreTENS: acceptability regression

- ► Regression not supported!
- Added now!
- linear layer and mean square error loss

#### 3-2: PreTENS: acceptability regression

```
"SEMEVAL3-2": {
    "train_data_path": "data/task3/2.train.all.conll",
    "validation_data_path": "data/task3/2.dev.all.conl2
    "sent_idxs": [1],
    "tasks": {
        "sts": {
            "task_type": "regression",
            "column_idx": 2,
            "metric": "spearman"
```

#### 6-2: iSarcasmEval: Irony labeling

- ► Classification task, but multi-label
- ► Each label as separate task

#### 6-2: iSarcasmEval: Irony labeling

```
{
    "SEMEVAL6-b": {
        "train_data_path": "data/task6/2.train.en.conll",
        "validation_data_path": "data/task6/2.dev.en.conll"
        "sent_idxs": [1],
        "tasks": {
            "sarcasm": {
                 "task_type": "classification",
                 "column_idx": 4,
                 "metric": "macro-f1"
            },
            "irony": {
                 "task_type": "classification",
                 "column_idx": 5,
                "metric": "macro-f1"
            },
            "satire": {
                 "task_type": "classification",
```

22 / 1

#### 6-2: iSarcasmEval: Irony labeling

```
"column_idx": 6,
    "metric": "macro-f1"
"understatement": {
    "task_type": "classification",
    "column_idx": 7,
    "metric": "macro-f1"
},
"overstatement": {
    "task_type": "classification",
    "column_idx": 8,
    "metric": "macro-f1"
},
"rhetorical_question": {
    "task_type": "classification",
    "column_idx": 9,
    "metric": "macro-f1"
```

#### 10: Structured Sentiment Analysis

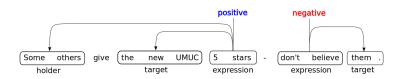

#### 10: Structured Sentiment Analysis

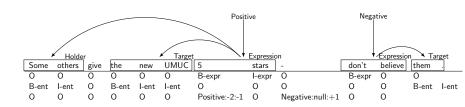

► Inspired by Biomedical Event Extraction as Sequence Labeling (Ramponi et al, 2020)

#### 10: Structured Sentiment Analysis

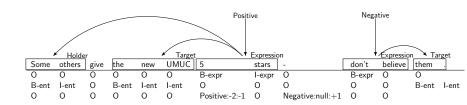

- ► Inspired by Biomedical Event Extraction as Sequence Labeling (Ramponi et al, 2020)
- ▶ Note that items can be overlapping, and are BIO-encoded
- However, the seq task-type outperformed seq\_bio and multiseq.

#### 12: Symlink

- ▶ Similar as task 10, but linking mathematical symbols
- And non-tokenized input!
- Used \_is\_punctuation from huggingface, and save location of split
- ▶ Rest of procedure remains the same

#### 12: Symlink

```
"SEMEVAL12": {
    "train_data_path": "data/task12/train.all.conll",
    "validation_data_path": "data/task12/dev.all.conll"
    "word_idx": 1,
    "tasks": {
        "entities12": {
            "task_type": "seq",
            "column_idx": 2
        },
        "relations12": {
            "task_type": "seq",
            "column_idx": 3
```

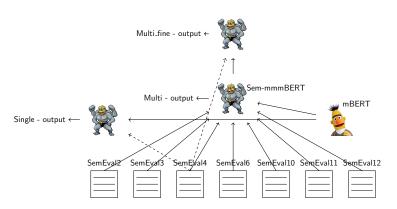

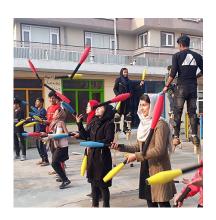

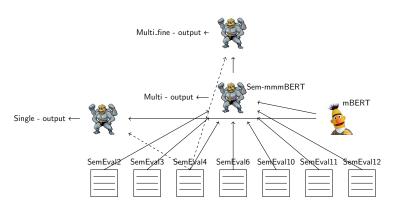

STILT: Supplementary Training on Intermediate Labeled-data Tasks (Phang et al. 2018)

```
train.py --dataset_config config/task4.json
train.py --dataset_config config/*.json --name multi
train.py --finetune logs/multi/*/model.tar.gz \
    --dataset_config config/task4.json --name multi.task4
```

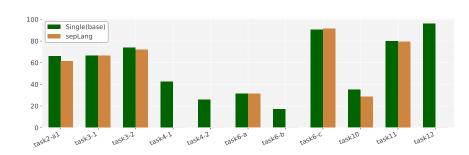

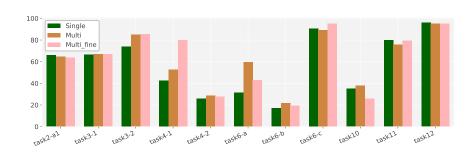

| Task     | Single<br>mBERT | Multi_fine<br>RemBERT | Ranking       |
|----------|-----------------|-----------------------|---------------|
| task2-a1 | _               | 66.07                 | NA            |
| task3-1  | 78.78           | 86.42                 | 11/21         |
| task3-2  | 0.6792          | -0.164                | 17/17 (3/17)  |
| task4-1  | 0.4172          | 0.4211                | 56/78         |
| task4-2  | 0.0772          | 0.1546                | 34/49         |
| task6-a  | 0.3639          | 0.3187                | 31/43 & 12/32 |
| task6-b  | 0.0919          | 0.0851                | 3/22          |
| task6-c  | 0.2400          | 0.2250                | 16/16 & 13/13 |
| task10   | 0.472           | 0.501                 | 13/22         |
| task11   | 0.6027          | 0.6768                | 18/26         |
| task12   | 2.67            | 7.42                  | _             |

#### We will release:

- Sem-mmmBERT: Semeval-Machamp-Multitask-Multilingual BERT
- Sem-RemmmBERT: Semeval-Machamp-Multitask-Multilingual RemBERT

multi-task models may soon hold state-of-the-art results on many benchmarks.

Can we do better?

## multi-task models may soon hold state-of-the-art results on many benchmarks.

- ► Can we do better?
  - Use other LM's
  - ► Finetune hyperparameters
  - Add/select pre-training tasks

```
All code available at: https://bitbucket.org/robvanderg/semeval2022 paper is on the way
```

MaChAmp: https://machamp-nlp.github.io/